# $\boxed{1}$  TREINAWEB\_

### **CONTEÚDO PROGRAMÁTICO**

## Ruby on Rails - Testes unitários

Carga horária: 14 horas

TreinaWeb Tecnologia LTDA CNPJ: 06.156.637/0001-58 Av. Paulista, 1765 - Conj 71 e 72 São Paulo - SP

## **CONTEÚDO PROGRAMÁTICO**

#### **1 - Introdução**

**E** Introdução

#### **2 - Por quê escrever testes para suas aplicações Rails?**

**Por quê escrever testes para suas aplicações Rails?** 

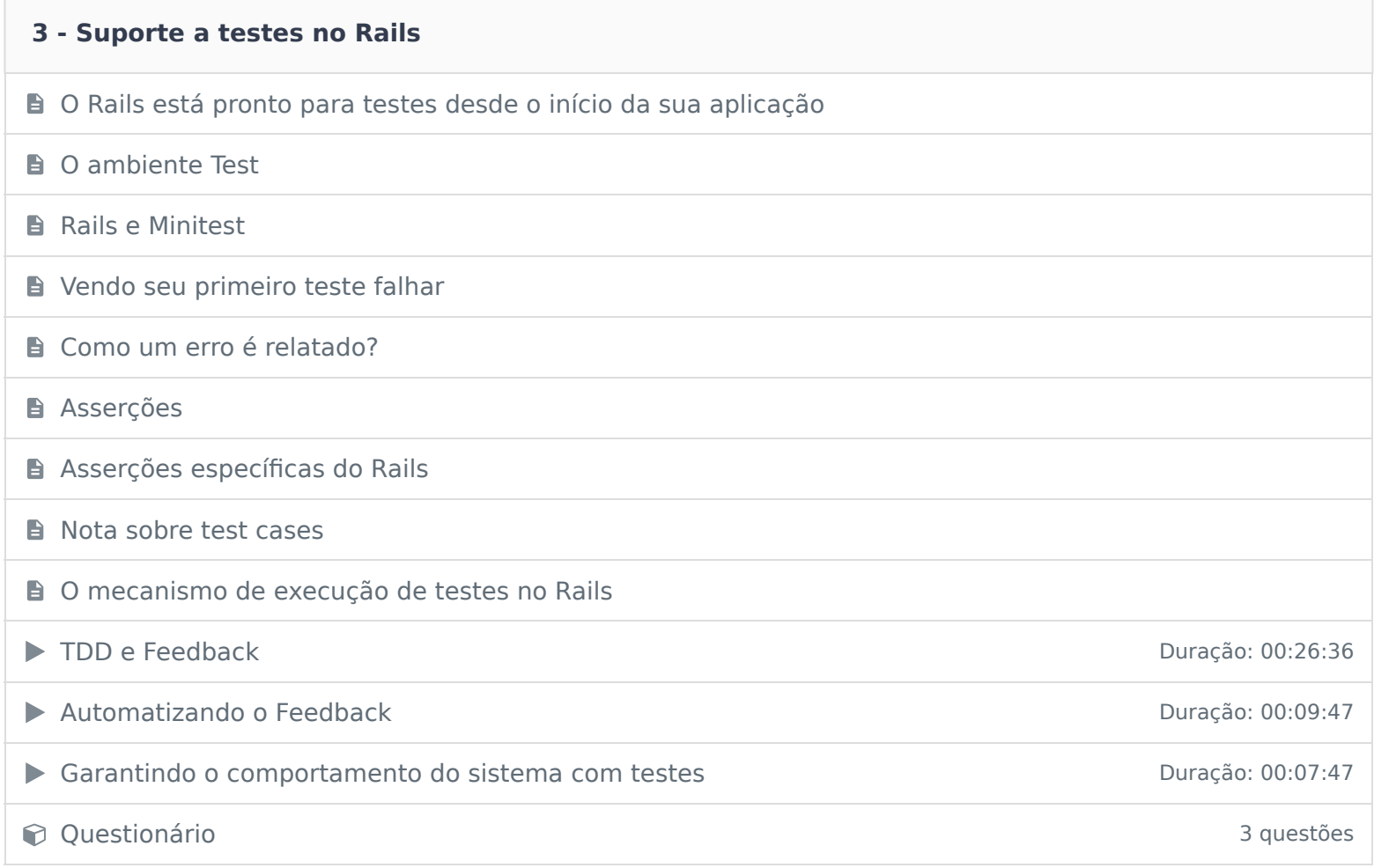

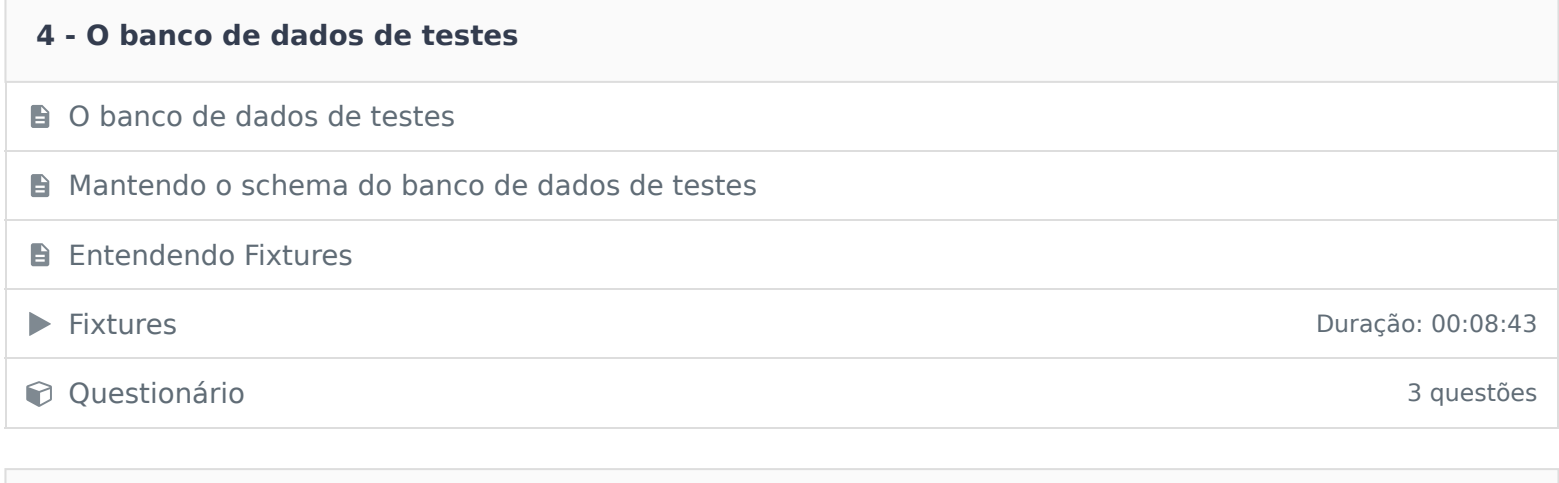

#### **E** Testes de Models

**5 - Testes de Models**

#### **6 - Testes de Integração**

- **B** Testes de Integração
- **Helpers Disponíveis para Testes de Integração**
- **E** Implementando um Teste de Integração
- ▶ Testes unitários e de integração Duração: 00:10:54
	-
- contra a questionário 3 questões de la contra a contra a contra a contra a questões de la contra a questões de la contra a questões de la contra a questões de la contra a questões de la contra a questões de la contra a que

#### **7 - Testes Funcionais para os seus Controllers**

- **B** Testes Funcionais para os seus Controllers
- **D** O que incluir nos testes funcionais?
- **B** Tipos de Requisições Disponíveis para Testes Funcionais
- **B** Testando Requisições XHR (AJAX)
- **D** Os três hashes
- Variáveis de Instância
- **Definindo cabeçalhos e variáveis CGI**
- **B** Testando Mensagens do Flash
- **B** Juntando as Peças

## **Helpers de Testes**

**C** Questionário 3 questões contra a seu alternativamente de la contra a seu alternativamente de la contra a seu a

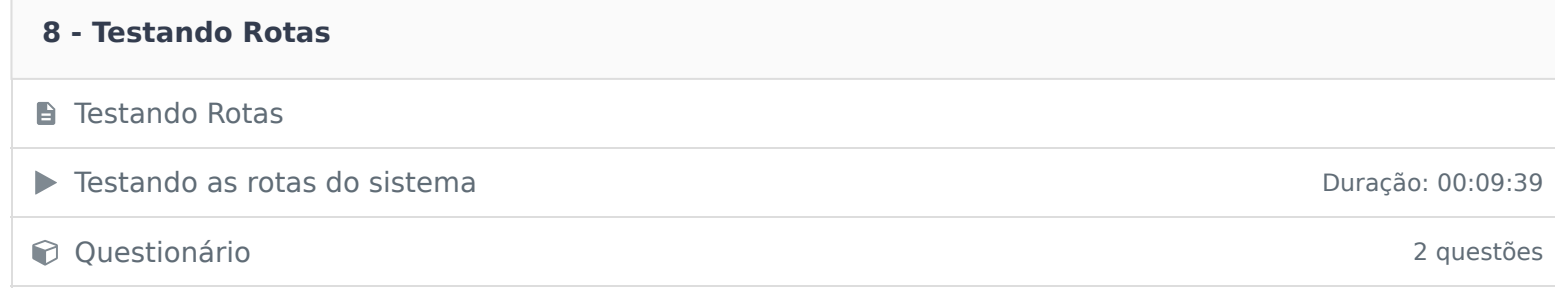

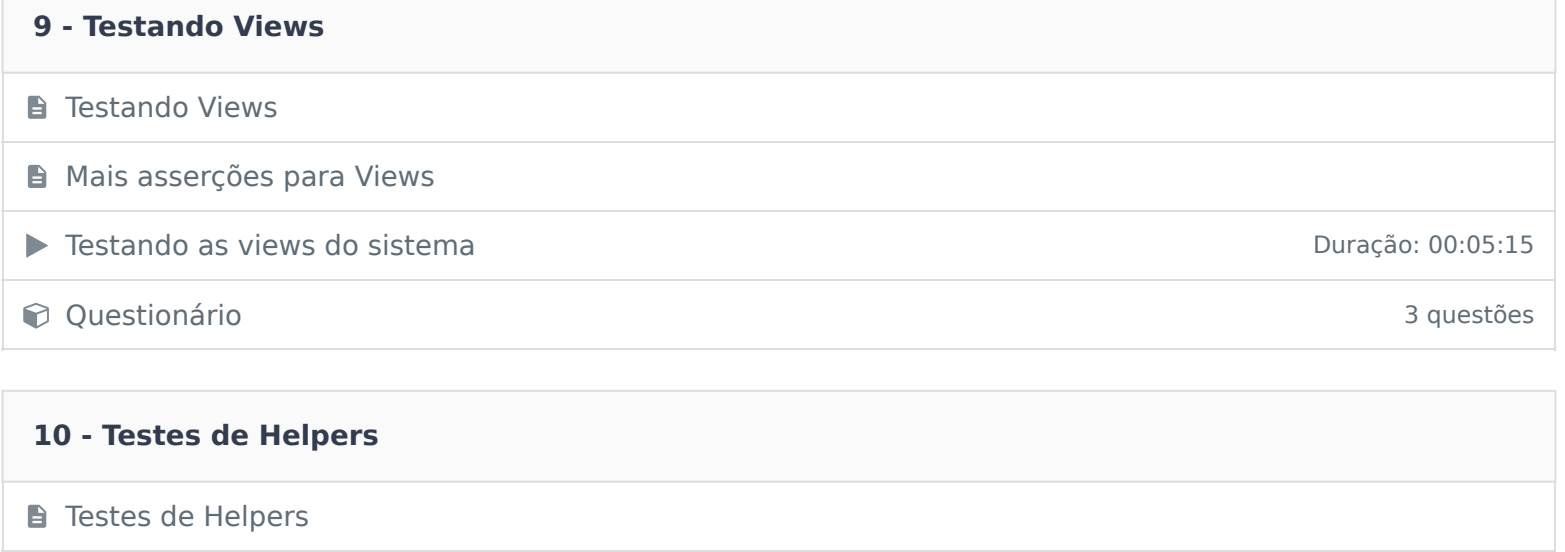

▶ Testes de helpers Duração: 00:08:50 Questionário 2 questões

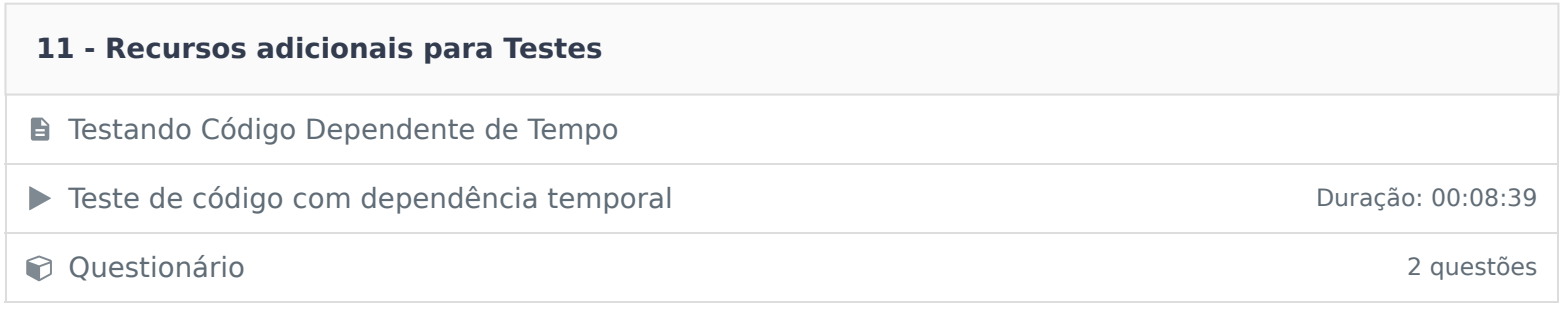

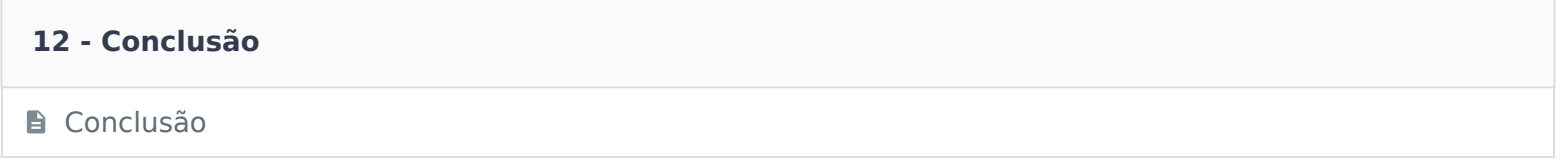

Ficou alguma dúvida em relação ao conteúdo programático? Envie-nos um e-mail clicando aqui .